# Министерство науки и высшего образования Российской Федерации Федеральное государственное бюджетное образовательное учреждение высшего образования «Смоленский государственный университет» Кафедра прикладной математики и информатики

«Утверждаю» Проректор по учебнометодической работе \_\_\_\_\_\_\_\_\_\_ Ю.А. Устименко «23» июня 2022 г.

#### **Рабочая программа дисциплины Б1.В.ДВ.01.01.05 Основы 3D-моделирования**

Направление подготовки: **09.03.03 Прикладная информатика** Направленность (профиль): **Информационные системы организаций и предприятий** Форма обучения: очная  $Kypc-4$ Семестр  $-7$ Всего зачетных единиц - 3, часов -  $108$ Форма отчетности: экзамен – 7 семестр

Программу разработал кандидат педагогических наук, доцент Козлов С.В.

Одобрена на заседании кафедры «16» июня 2022 г., протокол № 10

Заведующий кафедрой \_\_\_\_\_\_\_\_\_ С.В. Козлов

Смоленск 2022

#### **1. Место дисциплины в структуре ОП**

Дисциплина «Основы 3D-моделирования» относится к дисциплинам по выбору учебного плана. Изучается в 7 семестрах. Содержание дисциплины посвящено формированию у студентов готовности осуществлять подготовку учащихся в области компьютерной графики, 3D моделирования и 3D печати, сравнению характеристик 3D редакторов, применению их в образовательных целях.

Дисциплина базируется на знаниях об информационных технологиях, методиках обучения, является логическим продолжением дисциплины «Основы информатики», ознакомительных практик «Пакеты офисных программ» и «Аппаратное и программное обеспечение ЭВМ». Дисциплина способствует расширению понимания возможностей применения технических устройств в проектной и исследовательской деятельности.

Изучение курса основано на традиционных методах высшей школы, тесной взаимосвязи со смежными курсами, а также на использовании современных систем программирования.

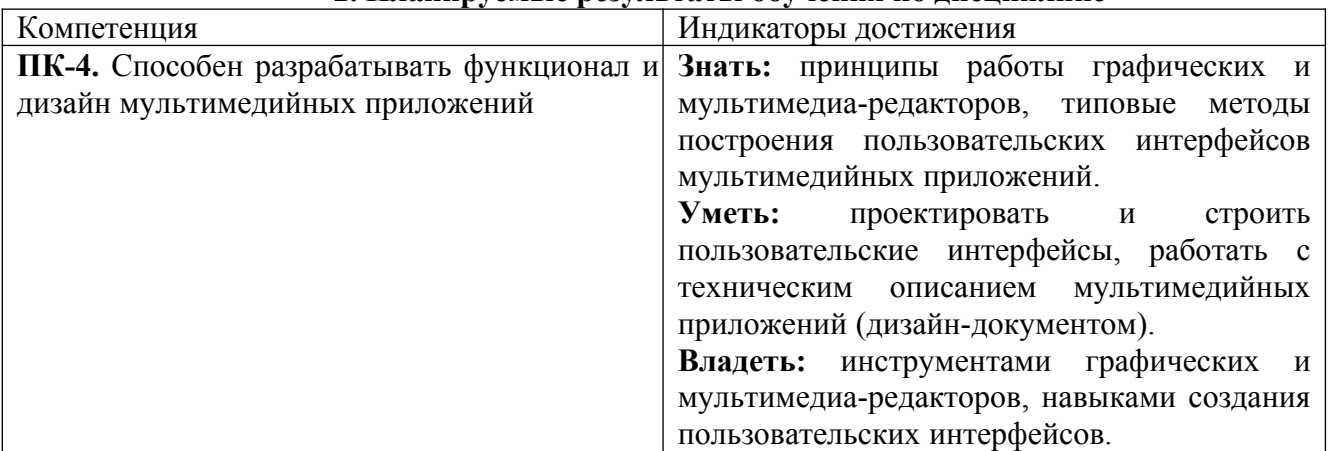

#### **2. Планируемые результаты обучения по дисциплине**

### **3. Содержание дисциплины**

- 1. **Основы 3D моделирования и 3D печати.** Математические основы моделирования. Обзор 3D редакторов. 3D моделирование. Принципы работы 3D редакторов, геометрические примитивы, редактирование тел и поверхностей. Основы 3D печати, области применения. Разновидности 3D принтеров.
- 2. **3D редактор Tinkercad.** Интерфейс и возможности редактора Tinkercad. Возможности использования редактора в профессиональной деятельности. Развитие пространственного и инженерного мышления. Возможности использования для обучения моделированию и конструировании. Возможности использования визуального языка программирования в Tinkercad.
- 3. **3D редактор SketchUp.** Интерфейс и возможности редактора SketchUp. Рисование и редактирование фигур. Преобразования фигур, тела вращения, сложные тела. Визуализации, текстуры, видео. Использование редактора в профессиональной деятельности. Развитие стереометрических представлений, инженерного мышления. Возможности использования для моделирования, конструирования. Редактор SketchUp в STEAM-образовании, дизайне, творчестве и межпредметных проектах.
- 4. **3D печать.** Инженерные, межпредметные, творческие проекты с использованием 3D печати. Возможности 3D печати в образовательной робототехнике.

| $N_2$ | Разделы и          |    | Всег  | Формы занятий |             |             |                |
|-------|--------------------|----|-------|---------------|-------------|-------------|----------------|
| $\Pi$ | темы               |    | O     | лекци         | практически | лабораторны | самостоятельна |
|       |                    |    | часов | И             | е занятия   | е занятия   | я работа       |
|       | Основы             |    | 26    |               | –           |             |                |
|       | моделирования<br>И | 3D |       |               |             |             |                |

**4. Тематический план**

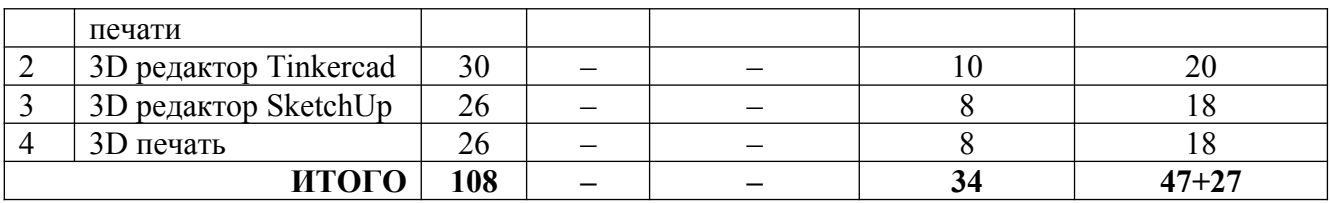

#### **5. Виды учебной деятельности**

#### **Лабораторные работы**

### **Лабораторная работа №1-4.**

*Основы 3D моделирования и 3D печати*

- 1. Обзор 3D редакторов.
- 2. Принципы работы 3D редакторов.
- 3. Геометрические примитивы.
- 4. Редактирование тел и поверхностей.

### **Лабораторная работа №5-9.**

# *3D редактор Tinkercad*

- 1. 3D редактор Tinkercad. Интерфейс и возможности редактора.
- 2. Использование редактора для развития пространственного и инженерного мышления.
- 3. 3D редактор Tinkercad. Примеры проектов.
- 4. Возможности использования визуального языка программирования в Tinkercad.
- 5. Разработка инженерного или творческого проекта в Tinkercad.

# **Лабораторная работа №10-13.**

### *3D редактор SketchUp*

- 1. 3D редактор SketchUp. Интерфейс и возможности редактора. Рисование и редактирование фигур. Преобразования фигур, тела вращения, сложные тела.
- 2. 3D редактор SketchUp. Визуализации, текстуры, видео.
- 3. 3D редактор SketchUp. Использование редактора в средней и старшей школе. Развитие стереометрических представлений, инженерного мышления.
- 4. 3D редактор SketchUp Возможности использования для обучения моделированию, конструировании.
- 5. Редактор SketchUp в STEAM-образовании, дизайне, творчестве и межпредметных проектах.
- 6. Разработка инженерного или творческого проекта в SketchUp.

# **Лабораторная работа №14-17.**

### *3D печать*

- 1. Онлайн-сервисы для 3D моделирования и дизайна для учащихся разного возраста.
- 2. Основы 3D печати, области применения в основном и дополнительном образовании. Разновидности 3D принтеров для образовательных учреждений.
- 3. Инженерные, межпредметные, творческие проекты с использованием 3D печати.
- 4. Возможности 3D печати в образовательной робототехнике.

Задания для лабораторных работ по дисциплине «Основы 3D-моделирования» предоставляется студентам на занятиях в электронном виде.

### **Самостоятельная работа**

Текущая самостоятельная работа направлена на углубление и закрепление знаний студентов и развитие их практических умений. Она заключается в работе с лекционными материалами, поиске и обзоре литературы и электронных источников, информации по заданным темам курса, опережающей самостоятельной работе, в изучении тем, вынесенных на самостоятельную проработку, подготовке к лабораторным занятиям.

Самостоятельная внеаудиторная работа студентов состоит в:

- проработке лекционного материала, составлении конспекта лекций по темам, вынесенным на самостоятельное изучение;
- выполнении домашних заданий.

### **Темы для самостоятельного изучения**

- 1. Возможности программы Sweethome 3D.
- 2. Возможности сервиса Autodesk Homestyler.
- 3. Возможности программы Autodesk 123D.

Консультирование студентов осуществляться в индивидуальном порядке на занятиях и во внеурочное время. Выполнение самостоятельной работы оценивается по электронным материалам, подготовленным студентами. Результаты деятельности накапливаются в индивидуальных портфолио студентов.

#### **6. Критерии оценивания результатов освоения дисциплины (модуля) 6.1. Оценочные средства и критерии оценивания для текущей аттестации**

### **Задания для лабораторных занятий**

Задачи по темам курса предложены к каждому лабораторному занятию.

Задания для лабораторных и самостоятельной работ, образцы решений основных типовых задач практики также размещены в системе дистанционного обучения СмолГУ (www.moodle.smolgu.ru).

### **Образец задания**

- 1. Выполнить 3D модель чашки в редакторе Tinkercad.
- 2. Выполнить 3D модель чашки в редакторе SketchUp.
- 3. Разработать 3D модель чашки для печати на 3D принтере.

### **Критерии оценивания выполнения лабораторных работ**

### 1. Нормы оценивания каждой лабораторной работы:

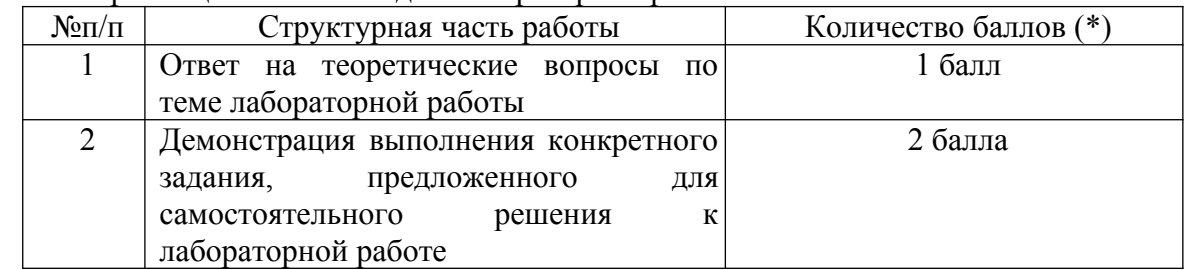

(\*) с возможностью градации до 0,25 балла.

2. Шкала оценивания. Оценка «зачтено» за лабораторную работу выставляется, если набрано не менее 2 баллов, в противном случае за работу выставляется «не зачтено».

# **6.2. Оценочные средства и критерии оценивания для промежуточной аттестации Вопросы к экзамену**

- 1. Основы 3D моделирования и 3D печати.
- 2. Математические основы моделирования.
- 3. Обзор 3D редакторов. 3D моделирование.
- 4. Принципы работы 3D редакторов, геометрические примитивы, редактирование тел и поверхностей.
- 5. Основы 3D печати, области применения.
- 6. Разновидности 3D принтеров.
- 7. 3D редактор Tinkercad. Интерфейс и возможности редактора Tinkercad.
- 8. Возможности использования редактора Tinkercad в профессиональной деятельности.
- 9. Развитие пространственного и инженерного мышления с помощью редактора Tinkercad.
- 10. Возможности использования редактора Tinkercad для обучения моделированию и конструированию.
- 11. Возможности использования визуального языка программирования в Tinkercad.
- 12. 3D редактор SketchUp. Интерфейс и возможности редактора SketchUp.
- 13. Рисование и редактирование фигур в редакторе SketchUp. Преобразования фигур, тела вращения, сложные тела.
- 14. Визуализации, текстуры, видео в редакторе SketchUp.
- 15. Использование редактора SketchUp в профессиональной деятельности.
- 16. Развитие стереометрических представлений, инженерного мышления с помощью редактора SketchUp.
- 17. Возможности использования редактора SketchUp для моделирования, конструирования.
- 18. Редактор SketchUp в STEAM-образовании, дизайне, творчестве и межпредметных проектах.
- 19. 3D печать. Инженерные, межпредметные, творческие проекты с использованием 3D печати.
- 20. Возможности 3D печати в образовательной робототехнике.

### **Образец экзаменационного билета**

- 1. Принципы работы 3D редакторов, геометрические примитивы, редактирование тел и поверхностей.
- 2. Возможности использования визуального языка программирования в Tinkercad.
- 3. Выполнить 3D модель чайника в редакторе SketchUp.

### **Критерии оценивания ответа на экзамене**

1. Нормы оценивания ответа

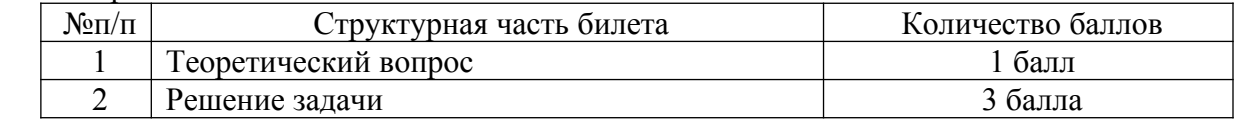

- (\*) Возможна градация в 0,25 балла.
- 2. Шкала оценивания работы:

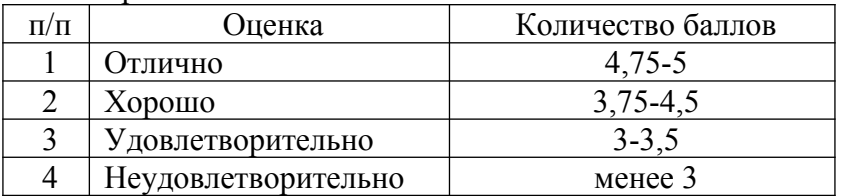

### **7. Перечень основной и дополнительной учебной литературы 7.1. Основная литература**

- 1. Боресков А. В. Основы компьютерной графики: учебник и практикум для вузов / А. В. Боресков, Е. В. Шикин. – Москва: Издательство Юрайт, 2020. – 219 с. – (Высшее образование). – ISBN 978-5-534-13196-3. – URL: <https://urait.ru/bcode/449497>
- 2. Вечтомов Е. М. Компьютерная геометрия: геометрические основы компьютерной графики: учебное пособие для вузов / Е. М. Вечтомов, Е. Н. Лубягина. – 2-е изд. – Москва: Издательство Юрайт, 2020. – 157 с. – (Высшее образование). – ISBN 978-5-534-09268-4. – URL: <https://urait.ru/bcode/427523>
- 3. Гниденко И. Г. Технологии и методы программирования: учебное пособие для вузов / И. Г. Гниденко, Ф. Ф. Павлов, Д. Ю. Федоров. – Москва: Издательство Юрайт, 2020. – 235 с. – (Высшее образование). – ISBN 978-5-534-02816-4. – URL: <https://urait.ru/bcode/450999>
- 4. Инженерная 3D-компьютерная графика в 2 т. Том 1: учебник и практикум для академического бакалавриата / А. Л. Хейфец, А. Н. Логиновский, И. В. Буторина, В. Н. Васильева; под редакцией А. Л. Хейфеца. – 3-е изд., перераб. и доп. – Москва: Издательство Юрайт, 2019. – 328 с. – (Бакалавр. Академический курс). – ISBN 978-5-534- 02957-4. – URL: <https://urait.ru/bcode/436988>
- 5. Инженерная 3D-компьютерная графика в 2 т. Том 2: учебник и практикум для академического бакалавриата / А. Л. Хейфец, А. Н. Логиновский, И. В. Буторина, В. Н. Васильева; под редакцией А. Л. Хейфеца. – 3-е изд., перераб. и доп. – Москва: Издательство Юрайт, 2019. – 279 с. – (Бакалавр. Академический курс). – ISBN 978-5-534 02959-8. – URL: <https://urait.ru/bcode/436989>
- 6. Инженерная и компьютерная графика: учебник и практикум для прикладного бакалавриата / Р. Р. Анамова [и др.]; под общей редакцией Р. Р. Анамовой, С. А. Леоновой, Н. В. Пшеничновой. – Москва: Издательство Юрайт, 2019. – 246 с. – (Бакалавр. Прикладной курс). – ISBN 978-5-9916-8262-6. – URL:<https://urait.ru/bcode/433875>
- 7. Колошкина И. Е. Компьютерная графика: учебник и практикум для вузов / И. Е. Колошкина, В. А. Селезнев, С. А. Дмитроченко. – 3-е изд., испр. и доп. – Москва: Издательство Юрайт, 2020. – 233 с. – (Высшее образование). – ISBN 978-5-534-12341-8. – URL: <https://urait.ru/bcode/447417>
- 8. Чекмарев А. А. Инженерная графика: учебник для прикладного бакалавриата / А. А. Чекмарев. – 13-е изд., испр. и доп. – Москва: Издательство Юрайт, 2019. – 389 с. – (Бакалавр. Прикладной курс). – ISBN 978-5-534-07025-5. – URL:<https://urait.ru/bcode/432988>

### **7.2. Дополнительная литература**

- 1. Большаков В. П. Инженерная и компьютерная графика. Изделия с резьбовыми соединениями: учебное пособие для вузов / В. П. Большаков, А. В. Чагина. – 2-е изд., испр. и доп. – Москва: Издательство Юрайт, 2020. – 156 с. – (Высшее образование). – ISBN 978-5- 534-12090-5. – URL: <https://urait.ru/bcode/452004>
- 2. Демин А. Ю. Информатика. Лабораторный практикум: учебное пособие для вузов / А. Ю. Демин, В. А. Дорофеев. – Москва: Издательство Юрайт, 2020. – 131 с. – (Высшее образование). – ISBN 978-5-534-08366-8. – URL: <https://urait.ru/bcode/451395>
- 3. Казанский А. А. Программирование на Visual C#: учебное пособие для вузов / А. А. Казанский. – 2-е изд., перераб. и доп. – Москва: Издательство Юрайт, 2020. – 192 с. – (Высшее образование). – ISBN 978-5-534-12338-8. – URL: <https://urait.ru/bcode/451467>
- 4. Литвина Т. В. Дизайн новых медиа: учебник для вузов / Т. В. Литвина. 2-е изд., испр. и доп. – Москва: Издательство Юрайт, 2020. – 181 с. – (Высшее образование). – ISBN 978-5- 534-10964-1. – URL: <https://urait.ru/bcode/454518>
- 5. Хейфец А. Л. Компьютерная графика для строителей: учебник для академического бакалавриата / А. Л. Хейфец, В. Н. Васильева, И. В. Буторина; под редакцией А. Л. Хейфеца. – 2-е изд., перераб. и доп. – Москва: Издательство Юрайт, 2019. – 258 с. – (Высшее образование). – ISBN 978-5-534-10969-6. – URL: <https://urait.ru/bcode/436983>
- 6. Цифровые технологии в дизайне. История, теория, практика: учебник и практикум для вузов / А. Н. Лаврентьев [и др.]; под редакцией А. Н. Лаврентьева. – 2-е изд., испр. и доп. – Москва: Издательство Юрайт, 2020. – 208 с. – (Высшее образование). – ISBN 978-5-534- 07962-3. – URL: <https://urait.ru/bcode/454519>

### **7.3. Перечень ресурсов информационно-телекоммуникационной сети «Интернет»**

- 1. Система дистанционного обучения СмолГУ (moodle.smolgu.ru).
- 2. Национальный открытый университет (intuit.ru).
- 3. Национальная платформа открытого образования (opened.ru).
- 4. Среда Tinkercad(tinkercad.com)
- 5. Официальный сайт SketchUp (sketchup.com/ru).

### **8. Материально-техническое обеспечение**

Для проведения занятий лекционного типа предлагаются наборы демонстрационного оборудования и учебно-наглядных пособий, обеспечивающие тематические иллюстрации, соответствующие программе дисциплины (модулей), учебная ауд. 224 на 12 посадочных мест.

Перечень материально-технического обеспечения, необходимого для реализации курса, включает в себя лабораторию, оснащенную персональными компьютерами, объединенные в сеть с выходом в Интернет, проектором и интерактивной доской, ауд.224 на 12 посадочных мест и 6 парт (12 посадочных мест).

Помещение для самостоятельной работы обучающихся оснащено компьютерной техникой с возможностью подключения к сети "Интернет" и обеспечением доступа в электронную информационно-образовательную среду университета, ауд.224 на 12 посадочных мест и 6 парт (12 посадочных мест).

#### **9. Программное обеспечение**

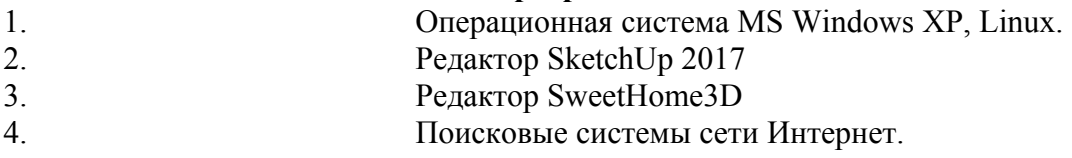

#### ДОКУМЕНТ ПОДПИСАН ЭЛЕКТРОННОЙ ПОДПИСЬЮ

Сертификат: 03B6A3C600B7ADA9B742A1E041DE7D81B0 Владелец: Артеменков Михаил Николаевич Действителен: с 04.10.2021 до 07.10.2022